## Cheatography

## Docker Cheat Sheet by [hottehead](http://www.cheatography.com/hottehead/) via [cheatography.com/40349/cs/13312/](http://www.cheatography.com/hottehead/cheat-sheets/docker)

## **Images**

docker images Show existing images **Container** docker ps Show running container docker ps -a Show all container (including stopped container) docker run <image>
Create and start container from <image> docker stop <container> Stop the container <container> docker rm <image>
Remove the container <container> docker build --tag <image> Load build definition from Dockerfile

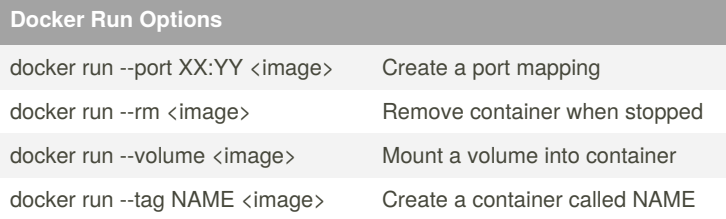

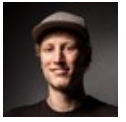

## By **hottehead**

[cheatography.com/hottehead/](http://www.cheatography.com/hottehead/)

Not published yet. Last updated 4th March, 2021. Page 1 of 1.

Sponsored by **CrosswordCheats.com** Learn to solve cryptic crosswords! <http://crosswordcheats.com>